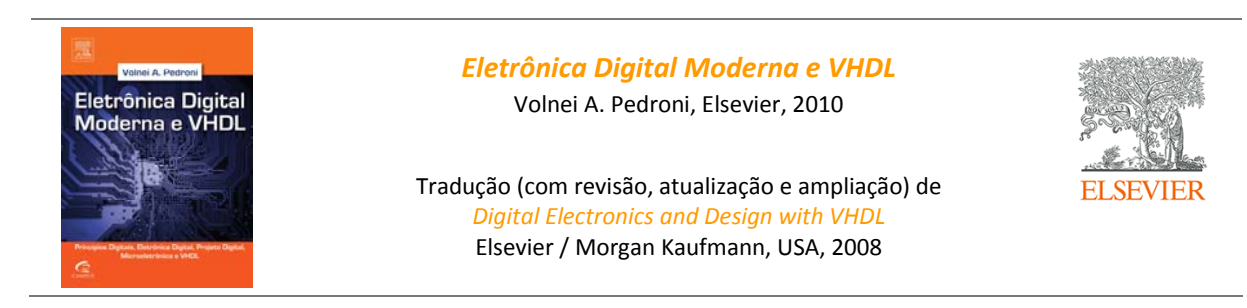

## **Soluções dos Exercícios Ímpares dos Capítulos 1‐5**

## **Capítulo 2: Representações Binárias**

**Exercício 2.1. Número de palavras de código** 

a)  $C_8^3$  = 8!/(3!5!) = 56

# b)  $C_8^0 = 1$ ,  $C_8^1 = 8$ ,  $C_8^2 = 28$ ,  $C_8^3 = 56$ ,  $C_8^4 = 70$ ,  $C_8^5 = 56$ ,  $C_8^6 = 28$ ,  $C_8^7 = 8$ ,  $C_8^8 = 1$

O valor é máximo quando metade (*N*/2) dos bits são altos e metade são baixos. Se *N* for ímpar, o valor máximo será o mesmo com *N*/2 arredondado para cima ou para baixo.

## **Exercício 2.3. Conversão de binário para decimal #2**

a)  $1000 1001<sub>b</sub> = 2<sup>7</sup> + 2<sup>3</sup> + 2<sup>0</sup> = 137<sub>d</sub>$ b) 1000 1111 0000<sub>b</sub> =  $2^{11}$  +  $2^7$  +  $2^6$  +  $2^5$  +  $2^4$  = 2288<sub>d</sub> c) 0010 1000 0000 0001<sub>b</sub> =  $2^{13}$  +  $2^{11}$  +  $2^{0}$  = 10241<sub>d</sub>

**Exercício 2.5. Conversão de binário para hexadecimal #2**

a)  $100 1110<sub>b</sub> = 4E<sub>b</sub>$ b) 0011 1111 0010<sub>h</sub> = 3F2<sub>h</sub> c) 1 1111 1010 0001 1001<sub>b</sub> = 1FA19<sub>h</sub>

**Exercício 2.7. Conversão de decimal para binário #2** a)  $63 \rightarrow 6, 64 \rightarrow 7, 512 \rightarrow 10, 2007 \rightarrow 11, 99999 \rightarrow 17$ b)  $63_d = 11 1111_b$ ,  $64_d = 100 0000_b$ ,  $512_d = 10 0000 0000_b$ ,  $2007_d = 111 1101 0111_b$ ,  $99.999_d = 1 1000 0110 1001 1111_b$ 

**Exercício 2.9. Conversão de decimal para hexadecimal #2**  $255_d = FF_h$ ,  $256_d = 100_h$ ,  $4096_d = 1000_h$ ,  $12345_d = 3039_h$ 

**Exercício 2.11. Conversão de hexadecimal para binário #2**  $D_h = 1101_b$ ,  $29C_h = 10 1001 1100_b$ ,  $F000_h = 1111 0000 0000 0000_b$ ,  $13FF_h = 1 0011 1111 1111_b$ 

**Exercício 2.13. Conversão de hexadecimal para decimal #2**  $AA_h = 170d$ , 990<sub>h</sub> = 2448<sub>d</sub>, 7001<sub>h</sub> = 28673<sub>d</sub>, FF007<sub>h</sub> = 1044487<sub>d</sub>

**Exercício 2.15. Conversão de decimal para octal**  $3_d = 3_{oct}$ , 77 $_d = 115_{oct}$ ,  $111_d = 157_{oct}$ , 2222 $_d = 4256_{oct}$ 

**Exercício 2.17. Conversão de decimal para BCD #2**  $03_d = 00000011_{BCD}$  $65_d = 01100101_{BCD}$  $900<sub>d</sub> = 1001 0000 0000<sub>BCD</sub>$  $7890_d = 0111 1000 1001 0000_{BCD}$ 

### **Exercício 2.19. Código gray #1**

 $11111 \rightarrow 11110 \rightarrow 11100 \rightarrow 11101 \rightarrow 11001 \rightarrow 11000 \rightarrow 11010 \rightarrow 11011 \rightarrow 10011 \rightarrow 10010 \rightarrow 10000 \rightarrow 10001 \rightarrow 10000 \rightarrow 10001 \rightarrow 10000 \rightarrow 10001 \rightarrow 10000 \rightarrow 10001 \rightarrow 10000 \rightarrow 10001 \rightarrow 10000 \rightarrow 10001 \rightarrow 10000 \rightarrow 10001 \rightarrow 10001 \rightarrow 10001 \rightarrow 10001 \rightarrow 1000$  $10101 \rightarrow 10100 \rightarrow 10110 \rightarrow 10111 \rightarrow 00111 \rightarrow 00110 \rightarrow 00100 \rightarrow 00101 \rightarrow 00000 \rightarrow 00001 \rightarrow 00011 \rightarrow 00000 \rightarrow 00011 \rightarrow 00010 \rightarrow 00011 \rightarrow 00011 \rightarrow 00011 \rightarrow 00011 \rightarrow 00011 \rightarrow 00011 \rightarrow 00011 \rightarrow 00011 \rightarrow 00011 \rightarrow 00011 \rightarrow 00011 \rightarrow 00011 \rightarrow 00011 \rightarrow 0001$ 01011 → 01010 → 01000 → 01001 → 01101 → 01100 → 01110 → 01111

### **Exercício 2.21. Código one‐hot**

a) 000001, 000010, 000100, 001000, 010000, 100000

b) A distância de Hamming entre quaisquer duas palavras é constante e igual a 2.

### **Exercício 2.23. Faixa decimal #1**

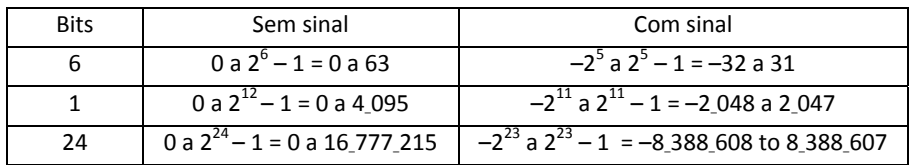

### **Exercício 2.25. Conversão de decimal para sinal‐magnitude**

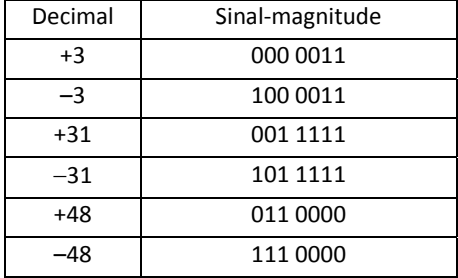

## **Exercício 2.27. Conversão de decimal para complemento de um**

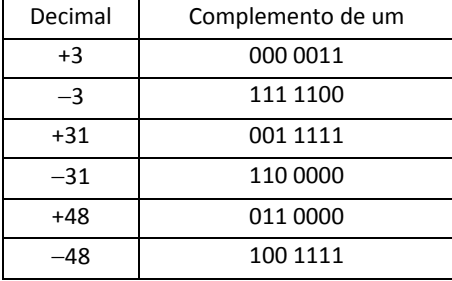

### **Exercício 2.29. Conversão de decimal para complemento de dois #1**

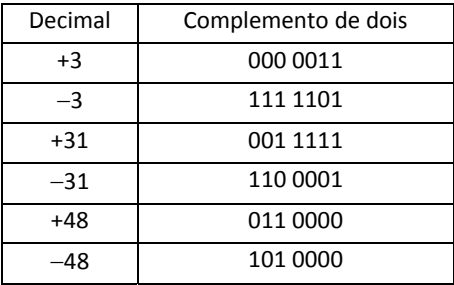

**Exercício 2.31. Conversão de complemento de dois para decimal #1**

a) 010101  $\rightarrow$  21 b)  $101010 \rightarrow -22$ c) 0000 0001  $\rightarrow$  1 d) 1000 0001  $\rightarrow -127$ 

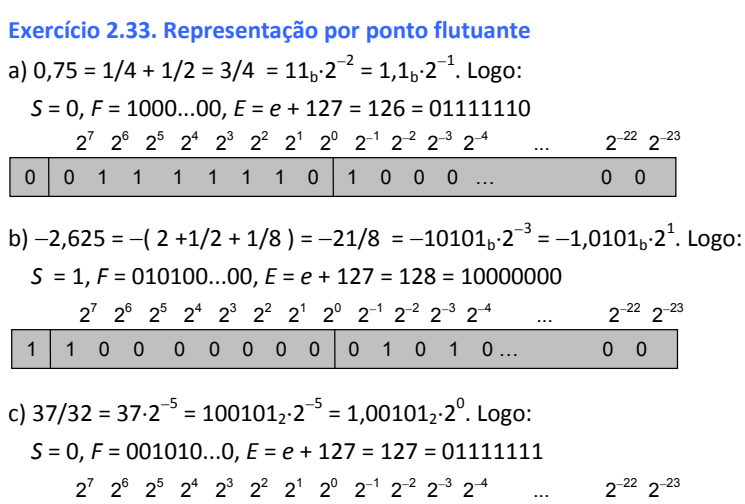

**Exercício 2.35. Conversão de inteiro para ponto flutuante #1**

0 0 1 1 1 1 1 1 1 0 0 1 0 1 0 … 0 0

a) 0,1875 = 3/16 =  $11_b·2^{-4}$  =  $1,1_b·2^{-3}$ . Logo:

 *S* = 0, *F* = 100…0, *E* = *e* + 127 = 124 = 01111100

b) 0,185. Resolução idem acima, trocando apenas o valor de *S* por 1 devido ao sinal negativo. Portanto:

 *S*=1, *F* = 100...0, *E* = 01111100

c)  $1 = 1<sub>b</sub>·2<sup>0</sup>$ . Logo:

 *S* = 0, *F* = 000...0, *E* =127 = 01111111

d)  $4,75 = 19/4 = 10011<sub>b</sub>·2<sup>-2</sup> = 1,0011<sub>b</sub>·2<sup>2</sup>$ . Logo:

 *S* = 0, *F* = 00110...0, *E* = *e* + 127 = 129 = 10000001

**Exercício 2.37. Conversão de ponto flutuante para decimal #1**

Valor decimal =  $(-1)^{S} (1 + F)^{E-127}$ a)  $(-1)^{1}(1+2^{-23})\cdot2^{31-127} = -(1+2^{-23})\cdot2^{-96}$  ( $\approx -2^{-96}$ ) b)  $(-1)^0(1 + 2^{-1} + 2^{-2}) \cdot 2^{143 - 127} = 114.688$ 

```
Exercício 2.39. Código ASCII #1
Hi! = 1001000 1101001 0100001
```
**Exercício 2.41. Código ASCII #3** 1010110 1001000 1000100 1001100 = VHDL

**Exercício 2.43. Codificação Unicode UTF‐8 #2** *U*+0031, *U*+0020, *U*+1000, *U*+0020, *U*+020000 = 1 + 1 + 3 + 1 + 4 = 10

```
Exercício 2.45. Codificação Unicode UTF‐16 #1
U+00A1:
00A1h = 161d, o qual requer dois bytes para sua representação: byte1 = 00h = 00000000b, byte2 = A1h = 10100001b.  
U+050C:
050Ch = 1292d, o qual requer dois bytes para sua representação: byte1 = 05h = 00000101b, byte2 = 0Ch = 00001100b.
U+F333:
F333h = 62259d, , o qual também requer dois bytes: byte1 = F3h = 11110011b, byte2 = 33h = 00110011b.
U+1234Ah:
```
1234A<sub>h</sub> = 74570<sub>d</sub>. Como esse ponto está na faixa de 65536 a 1M, ele requer quatro bytes. Observando que 01234A<sub>h</sub> = 0000 0001 0010 0011 0100 1010BCD, obtém‐se *bbbbb* = 00001 e *aaaa aaaa aaaa aaaa* = 0010 0011 0100 1010. Então *c*=*b*1 (truncado à esquerda) é *c*=0000. Portanto, byte1= 1101 1000 = D8h, byte2 = 0000 1000 = 08h, byte3 = 1101 1111 =  $DF_h$ , byte4 = 0100 1010 = 4A<sub>h</sub>.

### **Exercício 2.47. Codificação Unicode UTF‐16 #3**

 $U_{+}002F$ : byte1 =  $00_h$ , byte2 =  $00_h$ , byte3 =  $00_h$ , byte4 =  $2F_h$  $U_{+}$ 01FF: byte1 = 00<sub>h</sub>, byte2 = 00<sub>h</sub>, byte3 = 01<sub>h</sub>, byte4 = FF<sub>h</sub>  $U_{+}11$ FF: byte1 = 00<sub>h</sub>, byte2 = 00<sub>h</sub>, byte3 = 11<sub>h</sub>, byte4 = FF<sub>h</sub>  $U_{+}1111F$ : byte1 = D8<sub>h</sub>, byte2 = 04<sub>h</sub>, byte3 = 9D<sub>h</sub>, byte4 = 1F<sub>h</sub>

**Exercício 2.49. Codificação Unicode UTF‐32 #2**

Cada um tem 4 bytes; portanto, 20 bytes (160 bits).

### **Capítulo 3: Aritmética Binária**

### **Exercício 3.1. Adição sem sinal #1**

a) 0 ≤ entrada ≤ 2<sup>5</sup>−1 (ou seja, de 0 a 31)

0 ≤ saída ≤ 2<sup>5</sup>-1 (também de 0 a 31)

b)  $16 + 15 = 10000 + 01111 = 11111 = 31$  (correto)

c)  $16 + 16 = 10000 + 10000 = 00000 = 0$  (incorreto)

### **Exercício 3.3. Adição sem sinal #3**

a)  $111101 + 000001 = 111110 (61 + 1 = 62 \rightarrow correct0)$ b)  $111101 + 100001 = 011110 (61 + 33 = 30 \rightarrow incorrecto)$ c)  $000001 + 100001 = 100010$   $(1 + 33 = 34 \rightarrow$  correto)

### **Exercício 3.4. Adição com sinal #1**

a)  $-16 \leq$  entrada ou saída  $\leq 15$ b)  $-8 - 8 =$  "11000" + "11000" = "10000" (=  $-16 \rightarrow$  correto) c)  $-8 - 9 =$  "11000" + "10111" = "01111" (= 14  $\rightarrow$  incorreto) d)  $8 - 9 = "01000" + "10111" = "11111" (= -1 \rightarrow correcto)$ e)  $8 + 8 =$  "01000" + "01000" = "00000" (= 0  $\rightarrow$  incorreto)

### **Exercício 3.5. Adição com sinal #2**

a)  $-2^4$  ≤ entrada ≤ 2 $^4$ –1 (ou seja, de –16 a 15)  $-2^5$  ≤ saída ≤ 2<sup>5</sup> $-1$  (ou seja, de  $-32$  a 31) b)  $11000 + 11000 = 110000 (-8 - 8 - 16)$  correto) c)  $11000 + 10111 = 101111 (-8 - 9) = -17 \rightarrow$  correto) d)  $01000 + 10111 = 111111 (8 + -9 = -1 \rightarrow correcto)$ e)  $01000 + 01000 = 010000 (8 + 8 = 16 \rightarrow correcto)$ 

### **Exercício 3.7. Shift lógico #1**

- a) 00110
- b) 11000
- c) 01000
- d) 11000

a) 11110 b) 11111 c) 01000 d) 11111

#### **Exercício 3.11. Shift circular #1**

a) 10101 b) 01101 c) 10100 d) 01101

**Exercício 3.13. Shift versus multiplicação sem sinal**

a) 001111 (=15)  $\rightarrow$  011110 (=30, correto) b) 010001 (=17)  $\rightarrow$  100010 (=34, correto) c) 110011 (=51)  $\rightarrow$  100110 (=38, incorreto) Há restrição quando o bit mais significativo é 1.

## **Exercício 3.15. Shift versus divisão sem sinal**

a) 001100 (=12)  $\rightarrow$  000011 (=3, correto) b) 000110 (=6)  $\rightarrow$  000001 (=1, correto, com arredondado para baixo) c) 111101 (=61)  $\rightarrow$  001111 (=15, correto, com arredondado para baixo) Não há restrições; apenas o resultado é arredondado para baixo.

**Exercício 3.17. Multiplicação sem sinal #1**

a) Resultado (com 10 bits): 00110 11001 (=217)

b) Resultado (com 10 bits): 00111 00000 (=224)

### **Exercício 3.19. Multiplicação com sinal #1**

a) Resultado (com 10 bits): 11101 01100 (=  $-84$ ) b) Resultado (com 10 bits): 11100 00000 (=  $-128$ )

### **Exercício 3.21. Divisão sem sinal**

a) 31/7 Dividendo  $\rightarrow 0 0 0 0 1 1 1 1 1$  | 00111  $\leftarrow$  Divisor (=7)  $00111$   $00100$   $\leftarrow$  Quociente (=4)  $\overline{0000011}$   $\leftarrow$  Resto (=3; usa-se 5 bits) (=31)

b)  $16/4 \rightarrow$  Quociente = 00100, Resto = 00000

## **Exercício 3.23. Adição/subtração com ponto flutuante #1**

a) Para 1: 1 = 1<sub>b</sub>·2<sup>0</sup>. Logo, *S* = 0, *F* = 0...0, *E* = 127 = 01111111. Para 0,875: 0,875 = 7/8 = 111<sub>b</sub>·2<sup>-3</sup> = 1,11<sub>b</sub>·2<sup>-1</sup>. Logo, *S* = 0, *F* = 1100...00, *E* = *e* + 127 = 126 = 01111110. b) 1 + 0,875 = 1<sub>b</sub>·2<sup>0</sup> + 1,11<sub>b</sub>·2<sup>-1</sup> = 1<sub>b</sub>·2<sup>0</sup> + 0,111<sub>b</sub>·2<sup>0</sup> = 1,111<sub>b</sub>·2<sup>0</sup>. Logo, *S* = 0, *F* = 1110...0, *E* = *e* + 127 =127 = 01111111. c)  $-1 + 0.875 = -1_b.2^0 + 1.11_b.2^{-1} = -1_b.2^0 + 0.111_b.2^0$ 

Como um dos valores é negativo, ele deve sofrer complementação de dois, isto é,  $-1 \to 1$ . Da soma então resulta 1<sub>b</sub>·2<sup>0</sup> + 0,111 $_6$ ·2 $^0$ = 11,111 $_6$ ·2 $^0$  (inverte-se o bit de carry para obter o MSB da soma – ver caso 2 na seção 3.2). Como o resultado é negativo, complementação de dois é novamente necessária,  $11,111_b \rightarrow 00,001_b$ , levando a -00,001·2<sup>0</sup> = 12<sup>3</sup> . Logo, *S* = 1, *F* = 000...000, *E* = *e* + 127 = 124.

### **Exercício 3.25. Adição/subtração com ponto flutuante #3**

a) Para 8,125:  $8,125 = 130/16 = 10000010/2^4 = 10000010 \cdot 2^{-4} = 1,000001 \cdot 2^3$ 

Para –8: –8 = complemento de dois de 8 =  $1000 = 1.2^3$ 

Logo, 8,125 + (-8) = 1,000001 $\cdot 2^3$  + 1 $\cdot 2^3$  = 00,000001 $\cdot 2^3$  = 1 $\cdot 2^{-3}$  (inverte-se o bit de carry para obter o MSB da soma – ver caso 2 na seção 3.2). Logo:

*S* = 0, *F* = 000...00, *E* = *e* + 127 = 124.

b) Para  $-19$ :  $-19$  = complemento de dois de 19 = 101101 = 1,01101 $\cdot$ 2<sup>5</sup>

Para  $-32,0625$ :  $32,0625 = 513/16 = 1000000001/2^4 = 1000000001 \cdot 2^{-4} = 1,000000001 \cdot 2^5$ 

Mas  $-32,0625$  = complemento de dois de 32,0625 = 0,1111111111-2<sup>5</sup>

Logo, (-19) + (-32,0625) = (1,01101 + 0,111111111) $\cdot 2^5$  = 10,011001111 $\cdot 2^5$  (aqui, não inverte-se o bit de carry para obter o MSB da soma – ver seção 3.2). Como o resultado é negativo, deve‐se obter seu complemento de dois,  $10,011001111 \cdot 2^5 \rightarrow 01,100110001 \cdot 2^5$ . Portanto:

*S* = 1, *F* = 100110001, *E* = *e* + 127 = 132 (10000100)

### **Exercício 3.27. Multiplicação com ponto flutuante #2**

a) 8,125 × (-8) = 1,000001·2<sup>3</sup> × (-1·2<sup>3</sup>) = −1,000001·2<sup>6</sup>. Truncando com 3 bits de fração, obtém-se −1,000·2<sup>6</sup>. Logo, *S* = 1, *F* = 000 e *E* = *e* + 127 = 133 (10000101).

b) (−19) × (−12,5) = (−1,0011·2<sup>4</sup>) × (−1,1001·2<sup>3</sup>) = 1,11011011·2<sup>7</sup>. Após truncamento, resulta 1,111·2<sup>7</sup>. Logo, *S* = 0, *F* = 111 e *E* = e + 127 = 134 (10000110).

## **Exercício 3.29. Divisão com ponto flutuante #2**

a) –4,75 / –0,1875 = –1,0011 $\cdot$ 2<sup>2</sup>/–1,1 $\cdot$ 2<sup>-3</sup>. Subtrai-se os expoentes e os significandos são divididos, resultando 0,11001010... $2^5$  = 1,1001010... $2^4$ . Esse valor deve ser truncado (e arredondado, se necessário), resultando 1,101 $\cdot2^4$ . Logo, *S* =0, *F* = 101, *E* = *e* + 127 = 131.

b) –19/–12,5 = –1,0011·2<sup>4</sup>/–1,1001·2<sup>3</sup> = 0,1100001001...·2<sup>1</sup> = 1,100001001...·2<sup>0</sup>. Após truncamento (e arredondado, se necessário), resulta 1,1002<sup>0</sup> . Logo, *S* =0 , *F* = 100, *E* = *e* + 127 = 127.

### **Capítulo 4: Introdução aos Circuitos Digitais**

**Exercício 4.1. Consumo de potência estática #1**

a)  $P_{\text{static}} = V_{\text{DD}} I_{\text{D}} = 5 \times 4.9/10 \text{k} = 2.45 \text{ mW}$ b)  $P_{\text{static}} = V_{\text{DD}} I_{\text{D}} = 3.3 \times 3.2/10 \text{k} = 1.06 \text{ mW}$ 

### **Exercício 4.3. Consumo de potência estática #3**

a)  $P_{\text{static}} = V_{\text{DD}} I_{\text{D}} = 0$ b)  $P_{\text{static}} = V_{\text{DD}} I_{\text{D}} = 3.3 \text{V} \times 1 \text{pA} = 3.3 \text{ pW}$ 

#### **Exercício 4.5. Transistores ideais versus transistores não‐ideais**

Somente a constante de tempo será afetada, pois depois de certo tempo não mais fluirá corrente através do capacitor, não alterando assim a tensão final de *y*.

**Exercício 4.6. Margens de ruído**

a) 0.6V, 1.1V b) 0.18V, 0.18V c) 0.12V, 0.12V

## **Exercício 4.7. Detectores de zeros e de uns**

a) NOR (ver tabela da figura 1.7) b) AND (ver tabela da figura 1.7)

## **Exercício 4.9. Porta NOR CMOS de quatro entradas**

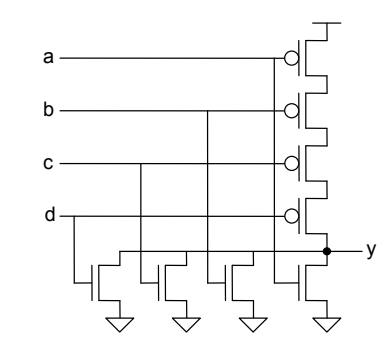

**Exercício 4.11. Circuito AND/OR #2**

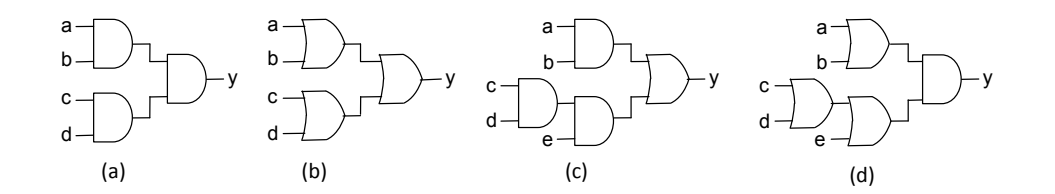

## **Exercício 4.13. Análise temporal de um par OR‐NOR**

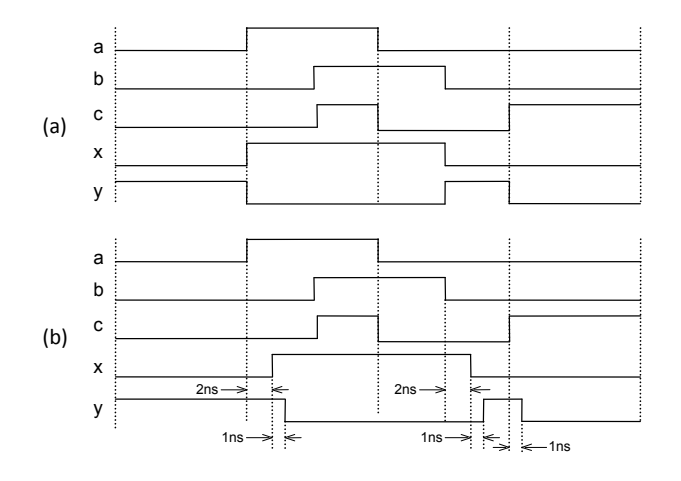

## **Exercício 4.15. Análise temporal de um circuito de NANDs**

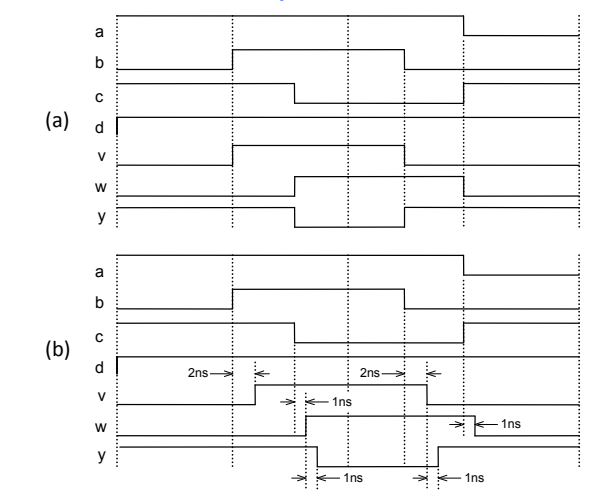

#### **Exercício 4.17. Propriedades da porta XOR #2**

a)  $0 \oplus 0 \oplus 0 \dots \oplus 0 = 0$ 

Sabendo que 0⊕0 = 0 (equação 4.13), e aplicando isso repetitivamente, verifica-se que a propriedade é verdadeira. b)  $1 \oplus 0 \oplus 0 \oplus 0... \oplus 0 = 1$ 

Dado que 1⊕0 = 1 (equação 4.13), e aplicando este resultado aos demais zeros, concluímos que a propriedade é verdadeira.

c)  $1 \oplus 1 \oplus 0 \oplus 0... \oplus 0 = 0$ 

Sabendo que  $1\oplus1 = 0$  (equação 4.13), e usando a propriedade do item (a) acima, demonstra-se que esta propriedade também é verdadeira.

d)  $1 \oplus 1 \oplus 1 \oplus 0 \oplus 0... \oplus 0 = 1$ 

Dado que  $1 \oplus 1 = 0$  e  $1 \oplus 0 = 1$ , e repetindo este último resultado, verificamos que a propriedade é verdadeira.

e)  $a \oplus a' \oplus b \oplus b' = 0$ 

Levando em conta que a $\oplus$ a' = 1 (equação 4.14e), 1 $\oplus$ b = b' (equação 4.14b) e b' $\oplus$ b' = 0 (equação 4.14c), temos que a propriedade é verdadeira.

### **Exercício 4.19. Porta XOR de 3 entradas**

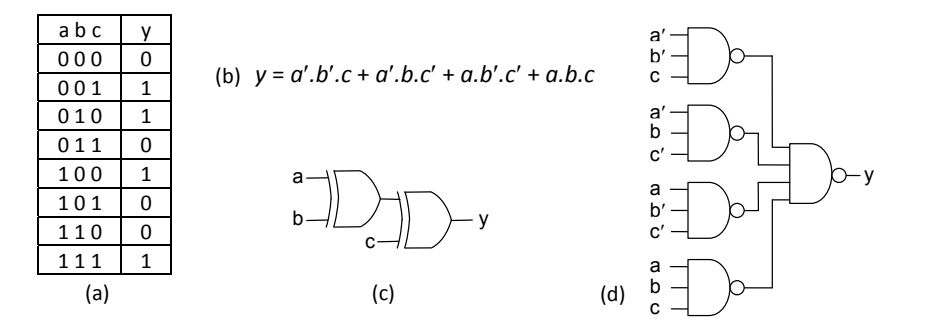

### **Exercício 4.21. Tabela‐verdade #1**

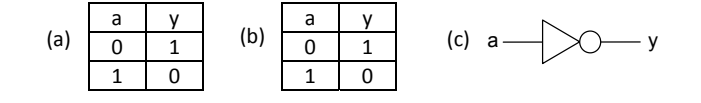

### **Exercício 4.23. Combinacional versus seqüencial**

Aquele do exercício 4.22 (é um latch SR – veja figura 13.2b), pois no outro a saída não depende de entradas anteriores.

### **Exercício 4.25. Buffer de dreno aberto**

a) A tensão de saída só assume valor alto quando todas as entradas estão altas, portanto é uma porta AND. b) A potência é  $P = V_{DD}^2/R = 5^2/10k = 2.5mW$ , tanto para um transistor ligado como para todos ligados.

### **Exercício 4.27. Análise de tempo de um flip‐flop #2**

Note no diagrama abaixo que a frequência na saída é o dobro da frequência na entrada. Delays foram incluídos para facilitar a visualização das formas de onda.

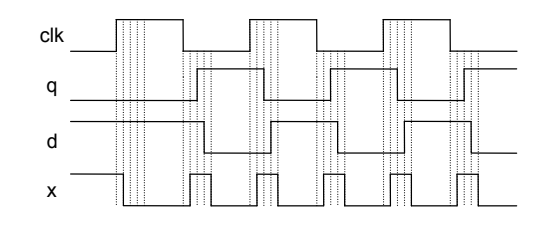

**Exercício 4.29. Análise temporal de registrador de deslocamento**

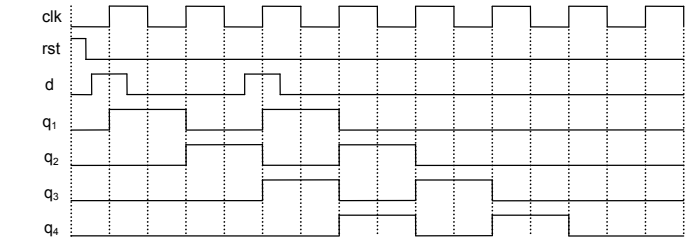

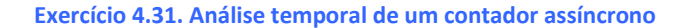

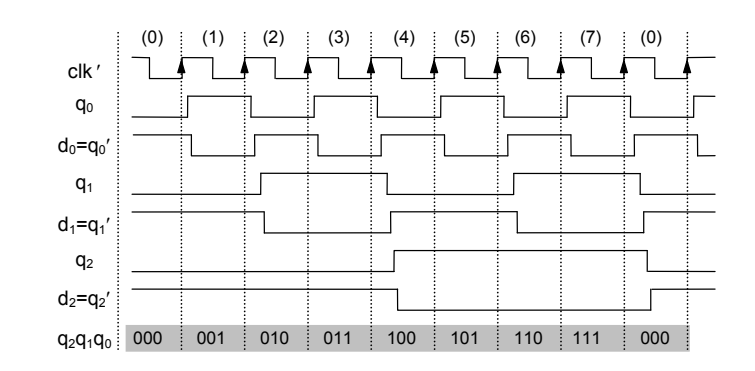

## **Capítulo 5: Álgebra Booleana**

## **Exercício 5.1. Teorema do consenso**

Equação 5.4a: Podemos escrever *b.c* = *a.b.c* + *a.b.c*. Portanto:  $a.b + b.c + a'.c = a.b + a.b.c + a'.b.c + a'.c = a.b(1 + c) + a'.c(b + 1) = a.b + a'.c$ Equação 5.4b: Podemos escrever  $(b + c) = (a + b + c) \cdot (a' + b + c)$ . Logo:  $(a + b) \cdot (a + b + c) \cdot (a' + b + c) \cdot (a' + c)$ . Usando a equação 5.3a (duas vezes), obtém‐se:  $(a + b).(a + b + c) = (a + b) e (a' + b + c).(a' + c) = (a' + c)$ . Logo:  $(a + b) \cdot (b + c) \cdot (a' + c) = (a + b) \cdot (a' + c)$ 

## **Exercício 5.3. Teorema do termo comum**

Aplicando o princípio da dualidade:  $y = a'b'_1 + a'.b'_2 + ... + a'b'_n$ Colocando a' em evidência:  $y = a'(b'_1 + b'_2 + ... + b'_n)$ Reaplicando o princípio da dualidade:  $y = a + b_1b_2...b_n$ 

## **Exercício 5.5. Teoremas da absorção e do consenso**

a) Podemos escrever *a.b* + *a.b.c* = *a*(*b* + *b.c*). Aplicando o teorema da absorção à parte entre parênteses, obtem‐se  $a(b' + b.c) = a(b' + c) = a.b' + a.c.$ 

b) Esta é uma aplicação direta do teorema do consenso. Apenas substitua *b* com *a*, *c* com *b*, e *a* com *c*, e a equação dada se transformará na equação 5.4a.

## **Exercício 5.7. Propriedades XOR**

a)  $a \oplus (b \oplus c) = (a \oplus b) \oplus c$  $a \oplus (b'c + bc') = (a'b + ab') \oplus c$  $a'(b'c + bc') + a(b'c + bc')' = c'(a'b + ab') + c(a'b + ab')'$  $a'(b'c + bc') + a(b+c')(b'+c) = c'(a'b + ab') + c(a+b')(a'+b)$  $a'b'c + a'bc' + abc + ab'c' = a'bc' + ab'c' + abc + a'b'c$ 

b)  $a(b \oplus c) = ab \oplus ac$  $a(b'c + bc') = (ab)'ac + ab(ac)'$  $ab'c + abc' = (a' + b')ac + ab(a' + c')$ *ab*'*c* + *abc*' = *ab*'*c* + *abc*'

### **Exercício 5.9. Lei de DeMorgan #1**

a)  $y = [a.(b.c)'.(d + (a'.d'')')]' = [a.(b' + c').(d + a + d)]' = [a.b' + a.c']' = (a' + b).(a' + c) = a' + b.c.$ b)  $y = a + b'$ . [ $c + d'$ .  $(a + b)'$ ]' =  $a + b'$ . [ $c + d'$ .  $a'$ .  $b'$ ]' =  $a + b'$ .  $c'$ .  $(a + b + d)$  =  $a + b'$ .  $c'$ .  $d$ c)  $y = [((a + b)' + c).(a + (b + c)') \cdot (a + b + c)']' = [(a'.b' + c) \cdot (a + b'.c') \cdot a' \cdot b' \cdot c']' = [(a'.b'.c')]' = a + b + c$ 

## **Exercício 5.11. Simplificação de circuito #1**

a) A equação deste circuito (após simplificações) é *y* = (*a*.*b* + *c*.*d*), implementada, por exemplo, pelo circuito em (a). a) A equação resultante é *y* = *a* + *c*.*s*, implementada, por exemplo, pelo circuito em (b).

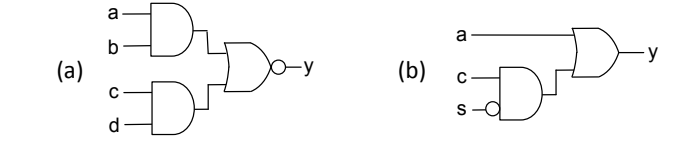

**Exercício 5.13. Princípio da dualidade para portas AND**

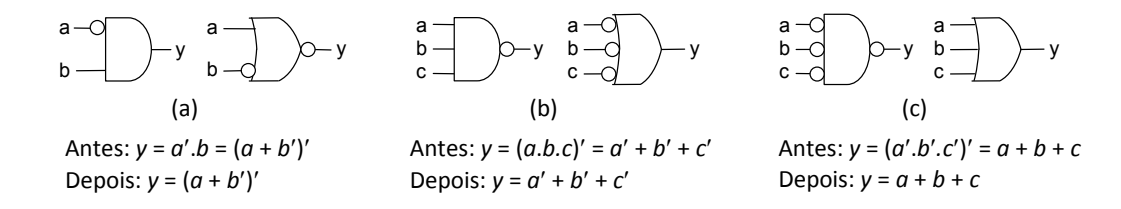

### **Exercício 5.15. Princípio da dualidade para portas XOR**

Lembre-se de que o princípio da dualidade lida com portas AND, OR e INV (não com portas XOR e XNOR, diretamente). Portanto, as decomposições mostradas nas figuras abaixo são necessárias. Para a parte (a), duas soluções são mostradas. Note que o circuito bem à direita é sempre o dual do circuito à sua esquerda.

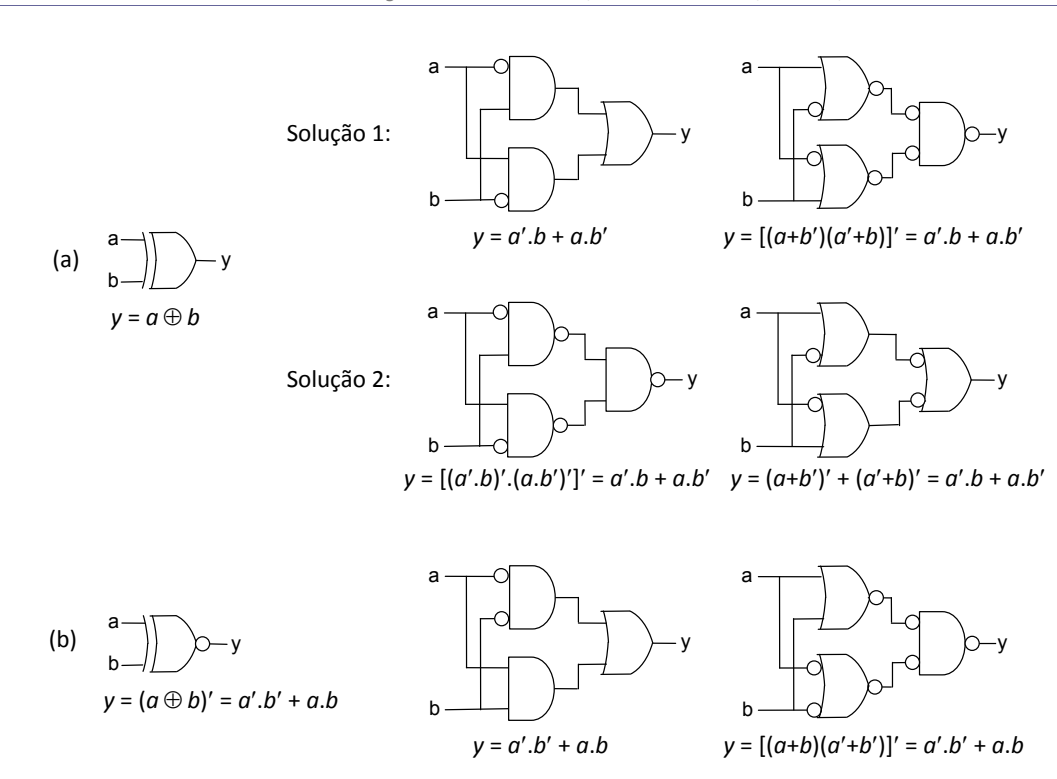

### **Exercício 5.17. Expansão minterm/maxterm #2**

Expansão de minterms:  $y = m_2 + m_3 + m_4 + m_5 + m_6$  (onde  $m_2 = a'.b.c', m_3 = a'.b.c, ..., m_6 = a.b.c'$ ) Expansão de maxterms:  $y = M_0.M_1.M_7$  (onde  $M_0=a+b+c$ ,  $M_1=a+b+c'$ ,  $M_7=a'+b'+c'$ )

### **Exercício 5.19. Implicantes primos e essenciais**

- a) Disponível na seção 5.6.
- b) Disponível na seção 5.6.
- c) Máximo de 5 implicantes essenciais e mínimo de 5 implicantes primos.

## **Exercício 5.21. Circuito SOP padrão**

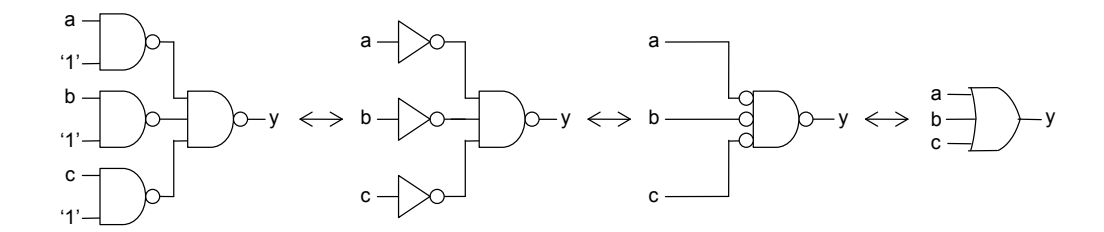

## **Exercício 5.23. Implementação de função #2**

Os circuitos são mostrados abaixo. Os inversores foram representados explicitamente (usando o símbolo tradicional) ou através de bolhas (escuras). Em (b) e (c), o inversor pode ser construído com uma porta NOR com todas as entradas, exceto uma, conectadas a 0, enquanto que em (d) ele pode ser construído com uma porta NAND com todas as entradas, exceto uma, conectadas a 1 (como na figura 5.13c).

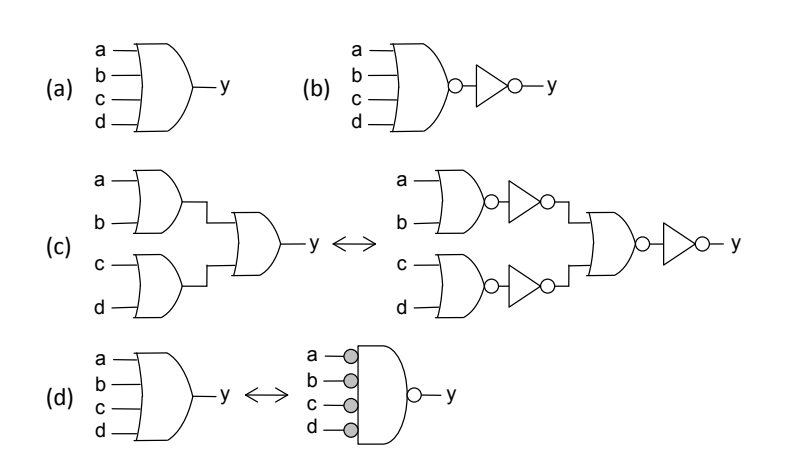

**Exercício 5.25. Implementação de função #4**

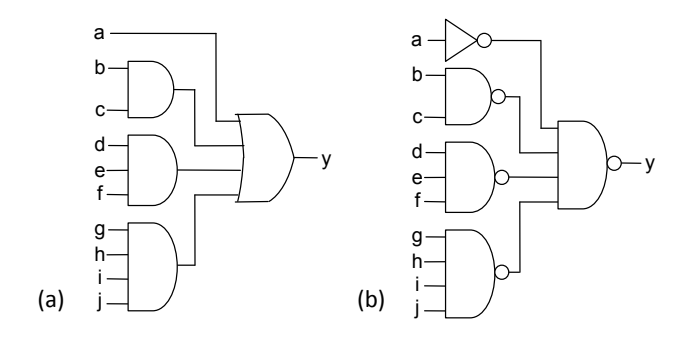

Para obter o circuito em (b), basta aplicar o princípio da dualidade à segunda camada do circuito em (a).

## **Exercício 5.27. Implementação de função #6**

A solução abaixo foi obtida usando novamente o princípio da dualidade. Os inversores (bolhas escuras) podem ser construídos como explicado no exercício 5.23.

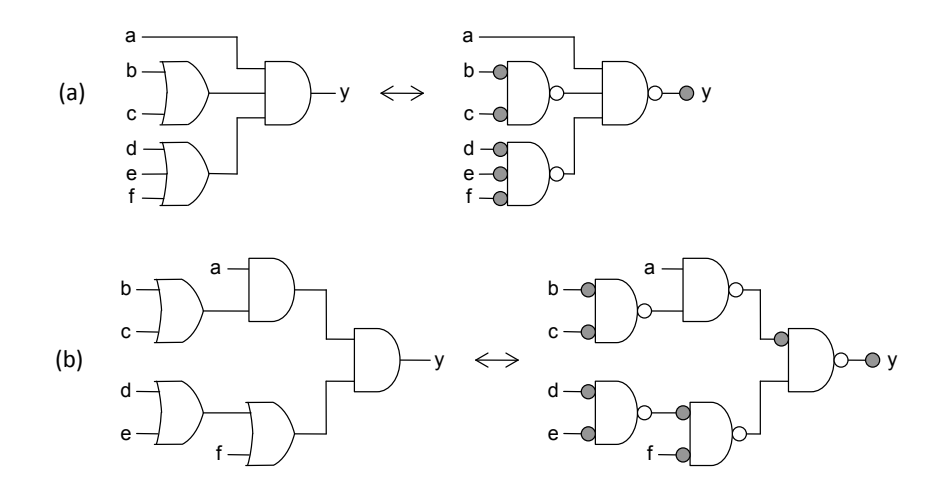

### **Exercício 5.29. Teorema do consenso**

a) *y* = *a.b* + *b.c* + *a.c* é uma SOP, obtida por expansão de minterms, representada no mapa de Karnaugh da figura (a) abaixo. Como pode‐se ver, o termo *b.c* é de fato redundante.

A expansão original é  $y = (a.b.c' + a.b.c) + (a'.b.c + a.b.c) + (a'.b'.c + a'.b.c) = m_6 + m_7 + m_3 + m_7 + m_1 + m_3 = m_1 + m_3 + m_2$ *m*<sup>6</sup> + *m*7. Portanto, *y*=1 ocorre para *abc* = {001, 011, 110, 111}.

b) *y* = (*a*+*b*).(*b*+*c*).(*a*+*c*) é uma POS, obtida por expansão de maxterms, representada no mapa de Karnaugh abaixo. Como pode‐se ver, o termo *b+c* é de fato redundante.

A expansão original é  $y = [(a+b+c')(a+b+c)][(a'+b+c) \cdot (a+b+c)] \cdot [(a'+b'+c) \cdot (a'+b+c)] = M_1 \cdot M_0 \cdot M_4 \cdot M_0 \cdot M_4 =$ *M*0.*M*1.*M*4.*M*6. Portanto, *y*=0 ocorre para *abc* = {000, 001, 100, 110}. Equivalentemente, usando a equação 5.12, *y* = *m*<sup>2</sup>  $+m_3 + m_5 + m_7$ , logo *y*=1 ocorre para *abc* = {010, 011, 101, 111}.

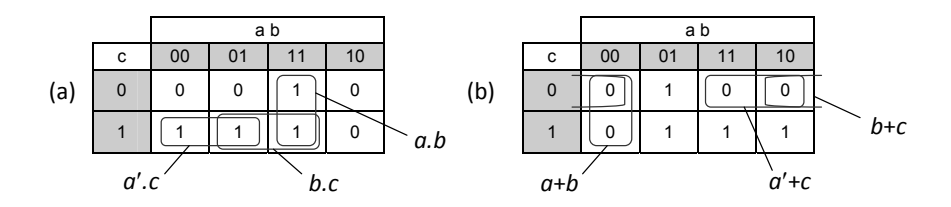

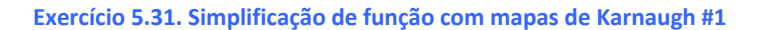

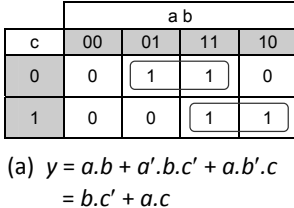

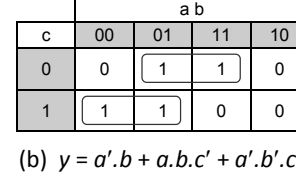

 $= b.c' + a'.c$ 

|     | a b |    |    |    |
|-----|-----|----|----|----|
| c d | 00  | 01 | 11 | 10 |
| 00  | 1   | 0  | 0  |    |
| 01  | 0   | 0  | 0  |    |
| 11  | 0   | 0  | Ω  |    |
| 10  | 1   | 0  | 0  |    |

(c)  $y = a.b'.c' + a.b'.c.d + b'.c.d' + b'.c'.d'$  $= a.b' + b'.d'$ 

### **Exercício 5.33. Simplificação de função com mapas de Karnaugh #3**

a) Conforme mostra o mapa de Karnaugh abaixo, há dois implicantes primos (*a.b* e *b.c*). Ambos são tambem implicantes essenciais.

b)  $y = a'.b' + b.c$ 

c‐d) Veja circuitos abaixo.

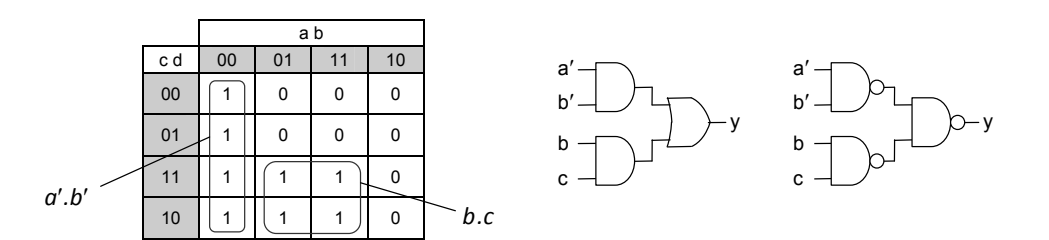

### **Exercício 5.35. Simplificação de função com mapas de Karnaugh #5**

a) Conforme mostra o mapa de Karnaugh abaixo, há dois implicantes primos (*b.d* e *c.d*). Ambos são tambem implicantes essenciais.

b) *y* = *b.d* + *c.d*

c‐d) Veja circuitos abaixo.

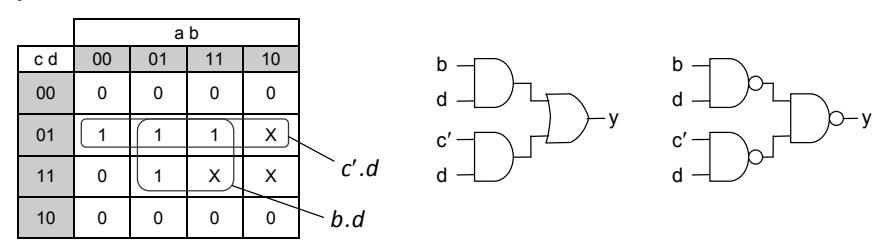

## **Exercício 5.37. Mapa de Karnaugh extenso #1**

- a) Veja figura (a) abaixo.
- b) Mostrados nas figuras (b)‐(c).

c)  $y = a'.y$  (para  $a=0$ ) + a.y (para  $a=1$ ) = a'.(d'.e + b.e) + a.(b'.c'.d) = a'.d'.e + a'.b.e + a.b'.c'.d

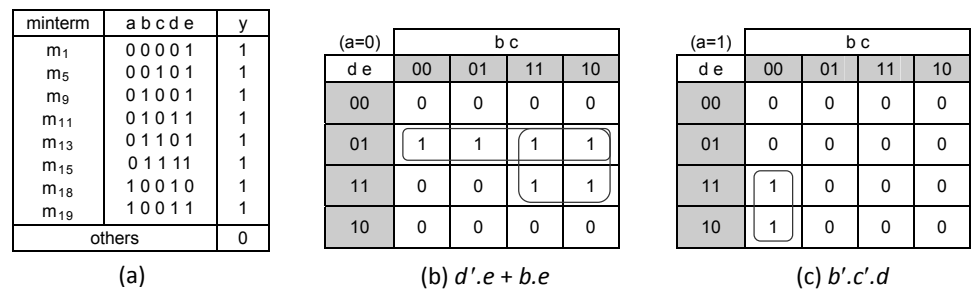

### **Exercício 5.39. Circuito combinacional com glitches #1**

A solução é mostrada abaixo. Na parte superior consta a tabela verdade, com o mapa de Karnaugh, circuito e diagrama de tempo correspondentes. A função implementada é *y* = *a.b* + *a.c*, a qual apresenta um glitch na transição entre implicante primos (de *a*=1 para *a*=0, com *b*=1 e *c*=0). O delay de propagação foi considerado o mesmo (*T*) em todos os gates.

O circuito sem glitch consta na parte inferior da figura, contendo um implicante extra (primo, mas não essencial), responsável pela eliminação do glitch. A equação do novo circuito é *y* = *a.b* + *a.c* + *b.c*.

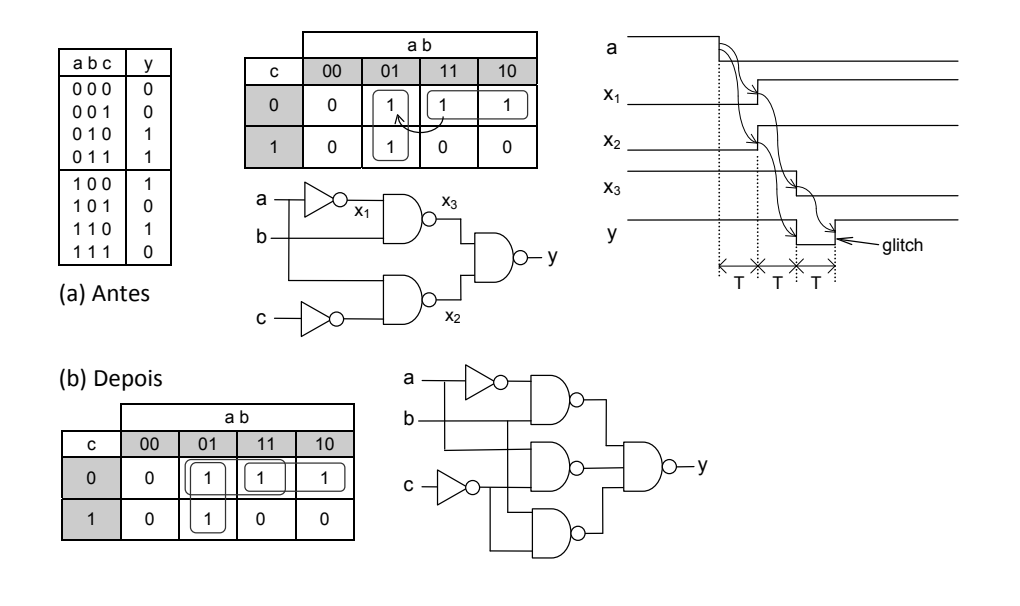